# Excel 2013 Bible

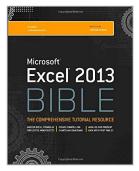

By John Walkenbach

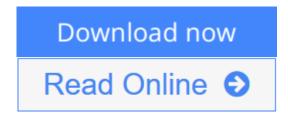

Excel 2013 Bible By John Walkenbach

## Excel at Excel with the help of this bestselling spreadsheet guide

John Walkenbach's name is synonymous with excellence in computer books that decipher the complexities of Microsoft Excel. Known as "Mr. Spreadsheet," Walkenbach shows you how to maximize the power of Excel 2013 while bringing you up to speed on the latest features. This perennial bestseller is fully updated to cover all the new features of Excel 2013, including how to navigate the user interface, take advantage of various file formats, master formulas, analyze data with PivotTables, and more.

Whether you're an Excel beginner who is looking to get more savvy or an advanced user looking to become a power user, this latest edition provides you with comprehensive coverage as well as helpful tips, tricks, and techniques that you won't find anywhere else.

- Shares the invaluable insight of Excel guru and bestselling author "Mr. Spreadsheet" John Walkenbach as he guides you through every aspect of Excel 2013
- Provides essential coverage of all the newest features of Excel 2013
- Presents material in a clear, concise, logical format that is ideal for all levels of Excel experience
- Features a website that includes downloadable templates and worksheets from the book

Chart your path to fantastic formulas and stellar spreadsheets with *Excel 2013 Bible*!

**<u>Download</u>** Excel 2013 Bible ...pdf

**Read Online** Excel 2013 Bible ...pdf

# Excel 2013 Bible

By John Walkenbach

## Excel 2013 Bible By John Walkenbach

## Excel at Excel with the help of this bestselling spreadsheet guide

John Walkenbach's name is synonymous with excellence in computer books that decipher the complexities of Microsoft Excel. Known as "Mr. Spreadsheet," Walkenbach shows you how to maximize the power of Excel 2013 while bringing you up to speed on the latest features. This perennial bestseller is fully updated to cover all the new features of Excel 2013, including how to navigate the user interface, take advantage of various file formats, master formulas, analyze data with PivotTables, and more.

Whether you're an Excel beginner who is looking to get more savvy or an advanced user looking to become a power user, this latest edition provides you with comprehensive coverage as well as helpful tips, tricks, and techniques that you won't find anywhere else.

- Shares the invaluable insight of Excel guru and bestselling author "Mr. Spreadsheet" John Walkenbach as he guides you through every aspect of Excel 2013
- Provides essential coverage of all the newest features of Excel 2013
- Presents material in a clear, concise, logical format that is ideal for all levels of Excel experience
- Features a website that includes downloadable templates and worksheets from the book

Chart your path to fantastic formulas and stellar spreadsheets with Excel 2013 Bible!

## Excel 2013 Bible By John Walkenbach Bibliography

- Sales Rank: #31343 in Books
- Brand: Wiley
- Published on: 2013-03-04
- Format: Unabridged
- Original language: English
- Number of items: 1
- Dimensions: 9.20" h x 2.20" w x 7.40" l, 3.32 pounds
- Binding: Paperback
- 1056 pages

**<u>Download</u>** Excel 2013 Bible ...pdf

**Read Online** Excel 2013 Bible ...pdf

## **Editorial Review**

Amazon.com Review

## Q & A with John Walkenbach, author of Excel 2013 Bible

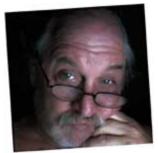

John Walkenbach How long have you been using Excel?

My first spreadsheet experience was using VisiCalc, running on an Apple II computer owned by my employer. I eventually saved up and bought my own IBM-PC, and started using Lotus 1-2-3. At some point, probably around 1988, I tried out Excel, which included a run-time version of Windows. I thought the graphic user interface was just a gimmick, and I much preferred 1-2-3. But by Version 4 (released in 1992), I was hooked on Excel, and preferred it to the competitors. So, to answer your question . . . about 25 years.

## How has Excel changed the way people do business?

Among other ways, it puts data in the hands of users, and makes it easy to slice and dice information. People can run their own ad-hoc reports, and not have to rely on others to provide information.

## Any advice for new Excel users?

Be curious and don't be afraid to experiment. The Ribbon has hundreds of commands, and it's worth the time to dig around and see what they do. If you find something that seems useful, just work with it until you understand how it works. And, master the art of searching the web. There are countless Excel questions that have already been asked and answered.

## What is your favorite Excel 2013 feature?

Well, my favorite Excel feature, by far, is pivot tables. But if you're asking about features new to Excel 2013, it would have to be Flash Fill. It uses pattern recognition to transform a column of data (no formulas required). For example, you can use Flash Fill to extract last names from a column of names. It also works in the opposite direction, so you can combine multiple columns using Flash Fill. It's not perfect, and it sometimes fails to identify some patterns so you need to check the results carefully. But, I expect to see this feature improved in future versions.

#### What do you like most about writing about Excel?

It's when I first install the beta of a new version. It's always fun to see what's new and different. And, of course, I like the fact that I get very long vacations in between revisions.

## What is your all-time best Excel tip?

It's impossible to come up with one, but if forced to reply, I'd have to say it's the multi-cell array formula that I developed. This formula is entered into a 6-row x 7-column range of cells and displays a monthly calendar. The formula uses a cell that contains a date and updates when that date cell is changed.

## What can you do with Excel that might surprise people?

You can actually earn a living by writing about it!

But seriously, Excel is such a flexible product, there is almost no limit to what it can do. Even I'm surprised by some of the things I see. For example, I've seen some amazing games that run in Excel. And I've also seen some charts that I would have thought to be impossible. As the saying goes, it's limited only by your creativity--and there are some very creative Excel users out there.

From the Back Cover

Excel at Excel with this ultimate guide

Whether you want to create charts, import and clean data, automate tasks with VBA macros, or work in the cloud—however you want to use Excel, John Walkenbach can show you how. Fully updated for the latest features in Excel 2013, this perennial bestseller is packed with information, techniques, helpful notes, and tips to take your spreadsheet skills to the next level. Beginner, power user, or somewhere in between, this is the ultimate Excel resource you'll turn to again and again.

- Get up to speed on everything new in Excel 2013
- Review Excel basics-worksheets, formulas, functions, and charts
- Learn to handle data in many ways, including importing, cleaning, and analyzing
- Master useful Excel tools, such as Sparklines, Flash Fill, and Analysis ToolPak
- Discover the power of Excel's ultimate analysis tool-pivot tables
- Create VBA macros, add controls, and work with Excel events
- Slice and dice your data to identify trends and patterns
- Work your way through sample workbooks and take advantage of downloadable templates on the companion website

Use formulas and functions to create useful forms

Learn which chart is most suitable for your data

Pivot table slicers make it easy to filter data

#### About the Author

**John Walkenbach** (aka "Mr. Spreadsheet") is a leading authority on spreadsheet software, creator of the award-winning Power Utility Pak, and principal of J-Walk and Associates, Inc. He is a bestselling Excel author who has published more than 50 books about spreadsheets. He maintains the popular Spreadsheet Page at www.spreadsheetpage.com.

# **Users Review**

#### From reader reviews:

#### **Carolina Jones:**

Why don't make it to become your habit? Right now, try to prepare your time to do the important action, like looking for your favorite reserve and reading a guide. Beside you can solve your problem; you can add your knowledge by the book entitled Excel 2013 Bible. Try to the actual book Excel 2013 Bible as your pal. It means that it can to become your friend when you truly feel alone and beside associated with course make you smarter than ever. Yeah, it is very fortuned for yourself. The book makes you more confidence because you can know almost everything by the book. So , let's make new experience and also knowledge with this book.

#### **Robert Robertson:**

The book Excel 2013 Bible make you feel enjoy for your spare time. You can use to make your capable more increase. Book can to be your best friend when you getting pressure or having big problem with the subject. If you can make studying a book Excel 2013 Bible to get your habit, you can get a lot more advantages, like add your own capable, increase your knowledge about a few or all subjects. It is possible to know everything if you like open up and read a publication Excel 2013 Bible. Kinds of book are a lot of. It means that, science guide or encyclopedia or other individuals. So , how do you think about this publication?

#### **Edgar Workman:**

Reading a book can be one of a lot of activity that everyone in the world enjoys. Do you like reading book consequently. There are a lot of reasons why people love it. First reading a reserve will give you a lot of new details. When you read a e-book you will get new information mainly because book is one of several ways to share the information as well as their idea. Second, looking at a book will make you actually more imaginative. When you examining a book especially fiction book the author will bring that you imagine the story how the personas do it anything. Third, it is possible to share your knowledge to other people. When you read this Excel 2013 Bible, you could tells your family, friends as well as soon about yours publication. Your knowledge can inspire different ones, make them reading a guide.

#### **Diana Slama:**

Do you like reading a reserve? Confuse to looking for your preferred book? Or your book was rare? Why so many problem for the book? But virtually any people feel that they enjoy to get reading. Some people likes reading, not only science book and also novel and Excel 2013 Bible as well as others sources were given information for you. After you know how the good a book, you feel want to read more and more. Science e-book was created for teacher as well as students especially. Those ebooks are helping them to increase their knowledge. In additional case, beside science publication, any other book likes Excel 2013 Bible to make your spare time far more colorful. Many types of book like this.

Download and Read Online Excel 2013 Bible By John Walkenbach #KAV6BQ25YLF

# Read Excel 2013 Bible By John Walkenbach for online ebook

Excel 2013 Bible By John Walkenbach Free PDF d0wnl0ad, audio books, books to read, good books to read, cheap books, good books, online books, books online, book reviews epub, read books online, books to read online, online library, greatbooks to read, PDF best books to read, top books to read Excel 2013 Bible By John Walkenbach books to read online.

# Online Excel 2013 Bible By John Walkenbach ebook PDF download

## Excel 2013 Bible By John Walkenbach Doc

Excel 2013 Bible By John Walkenbach Mobipocket

Excel 2013 Bible By John Walkenbach EPub

KAV6BQ25YLF: Excel 2013 Bible By John Walkenbach